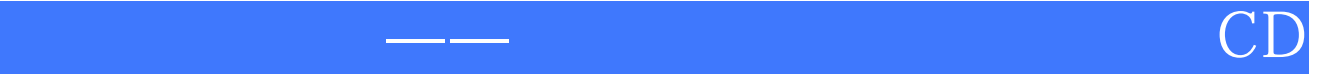

## ——<br>ROM

版 次:1 -<br>274 字 数:431000 印刷时间:2005年04月01日

ISBN 9787115131706

 $\hspace{2.5cm}\hbox{Windows XP}\hspace{2.5cm} \hbox{Word}$ 

 $2000$ 

 $2000$ 

绍电脑的基础知识,Windows

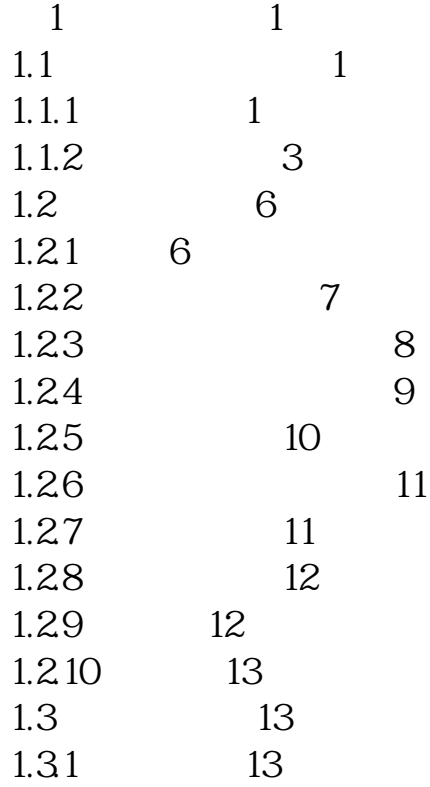

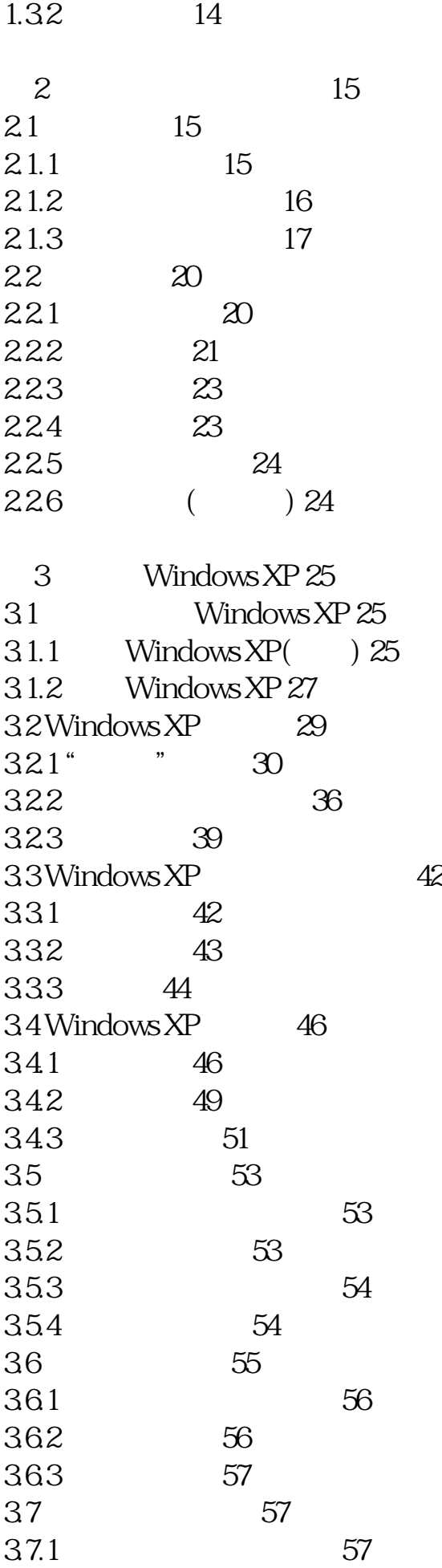

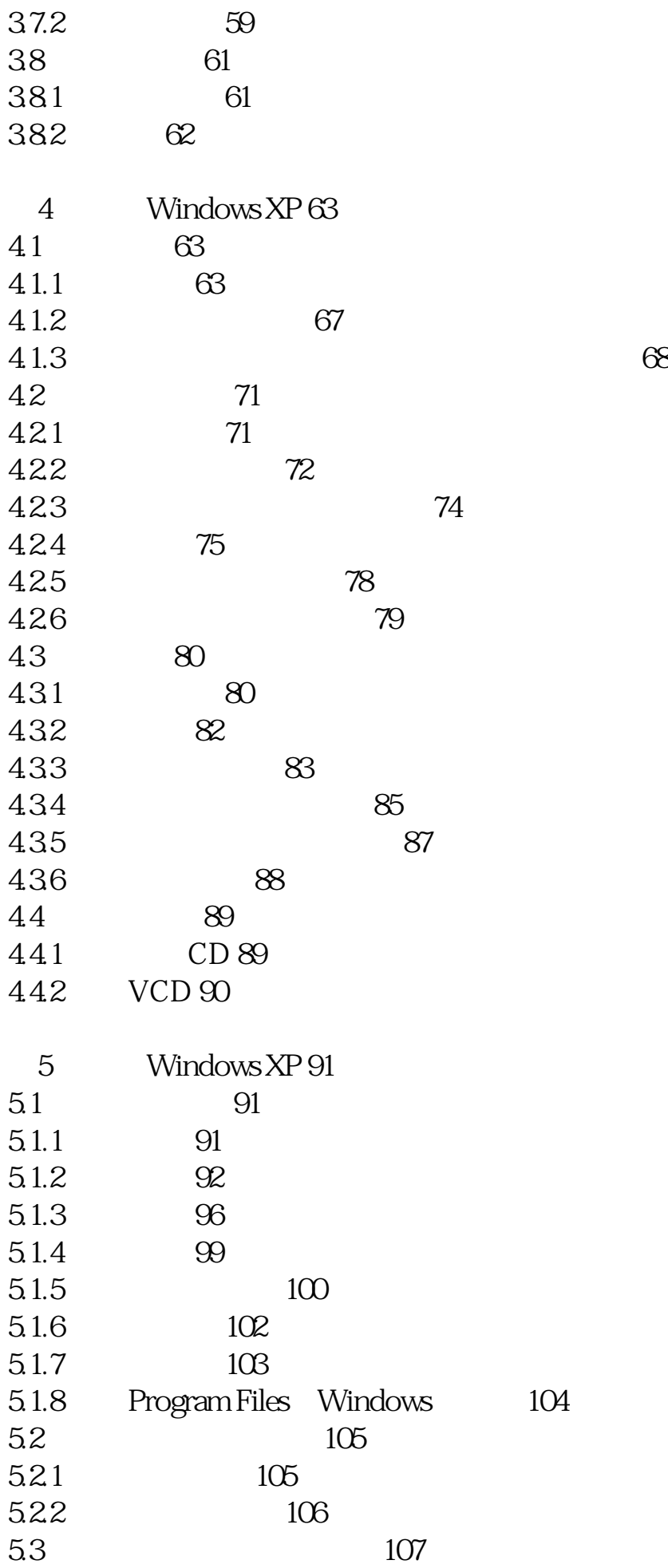

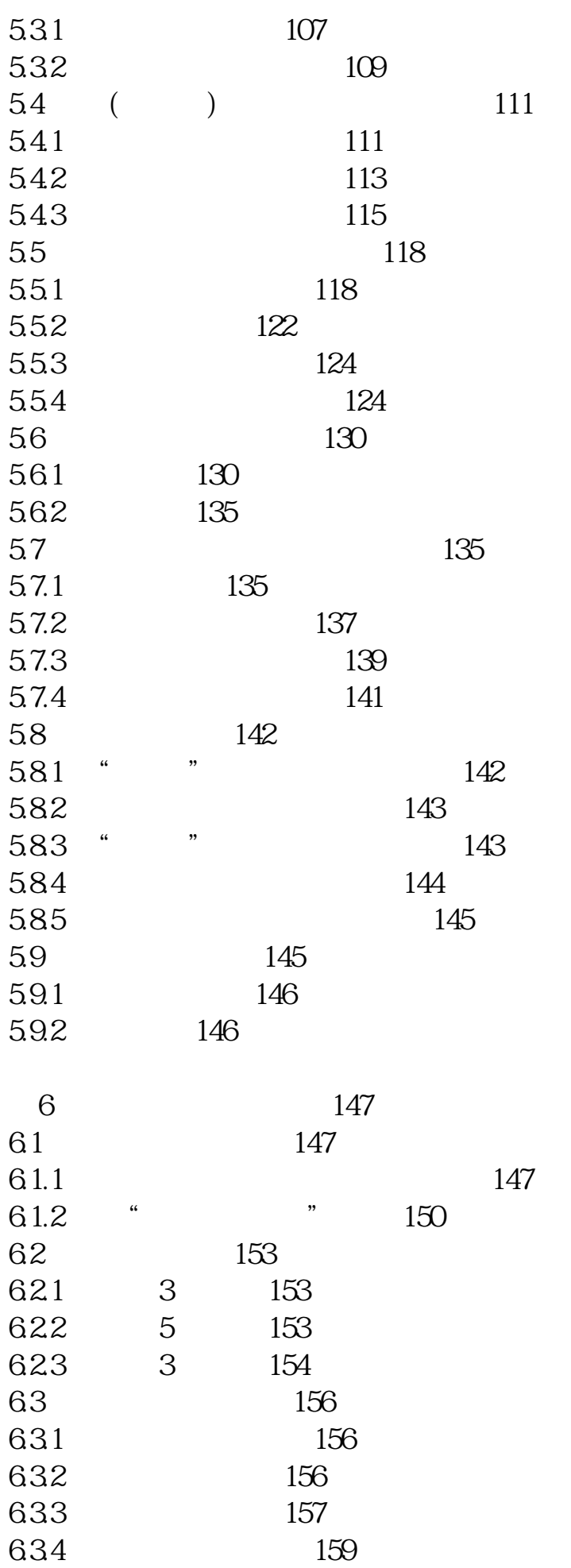

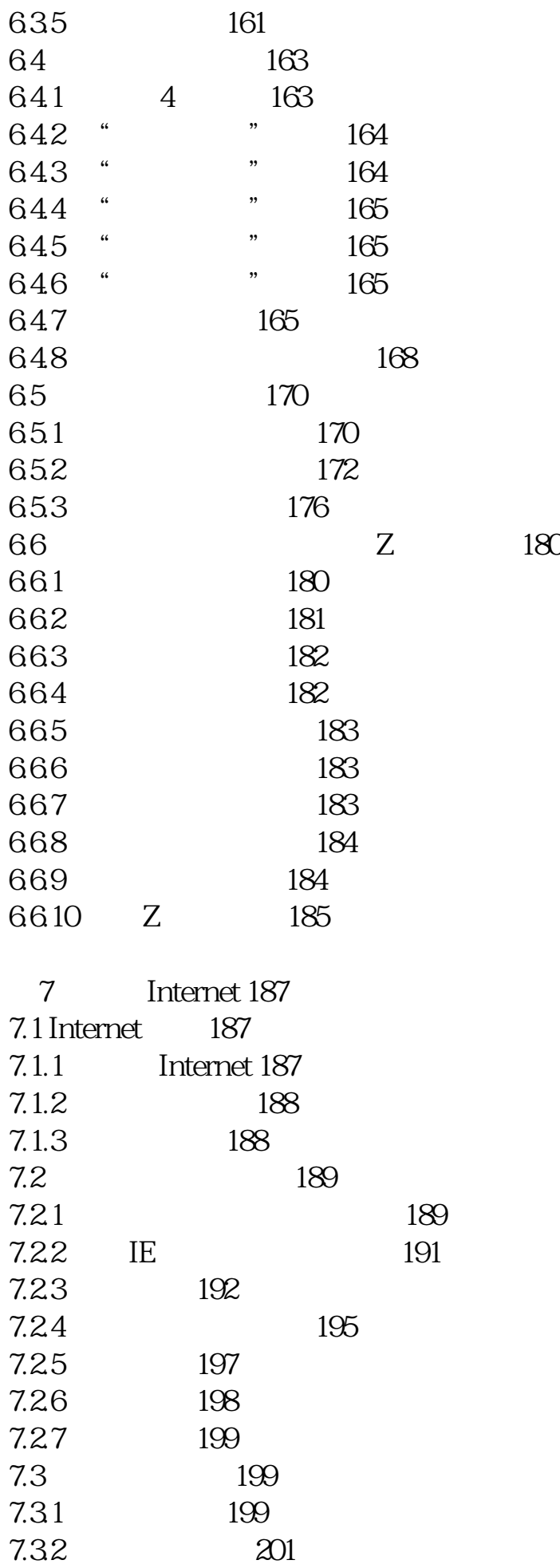

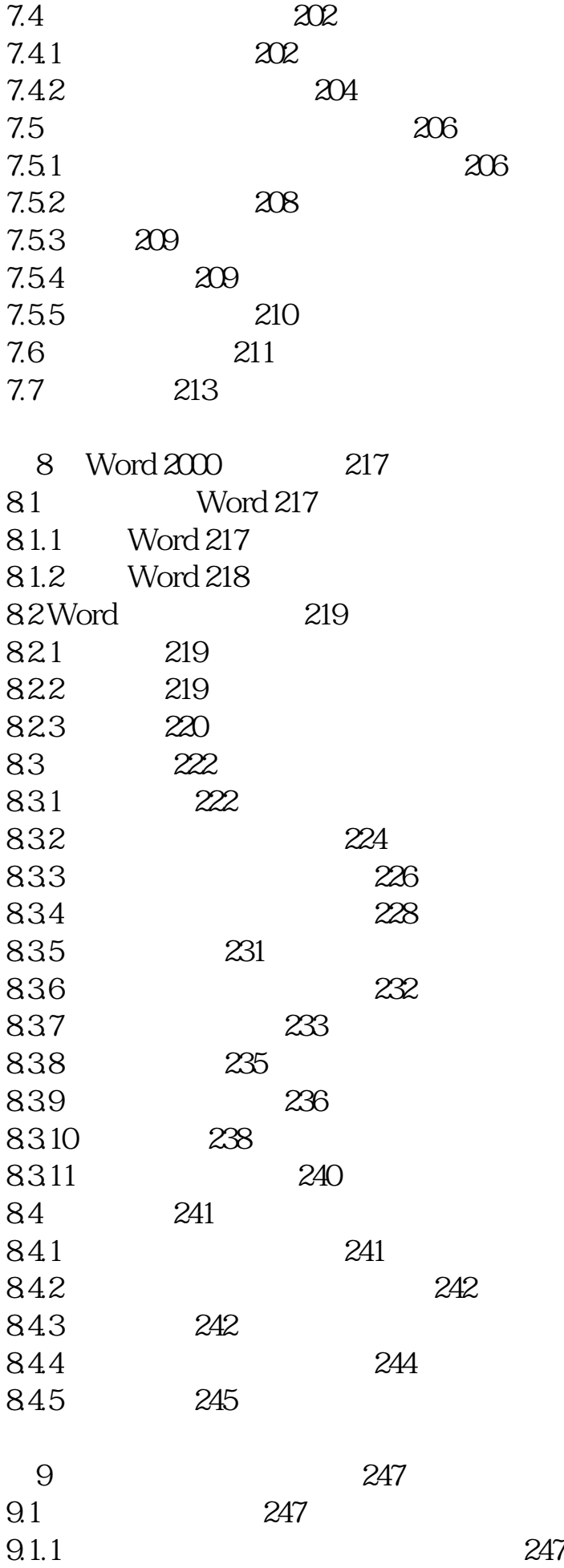

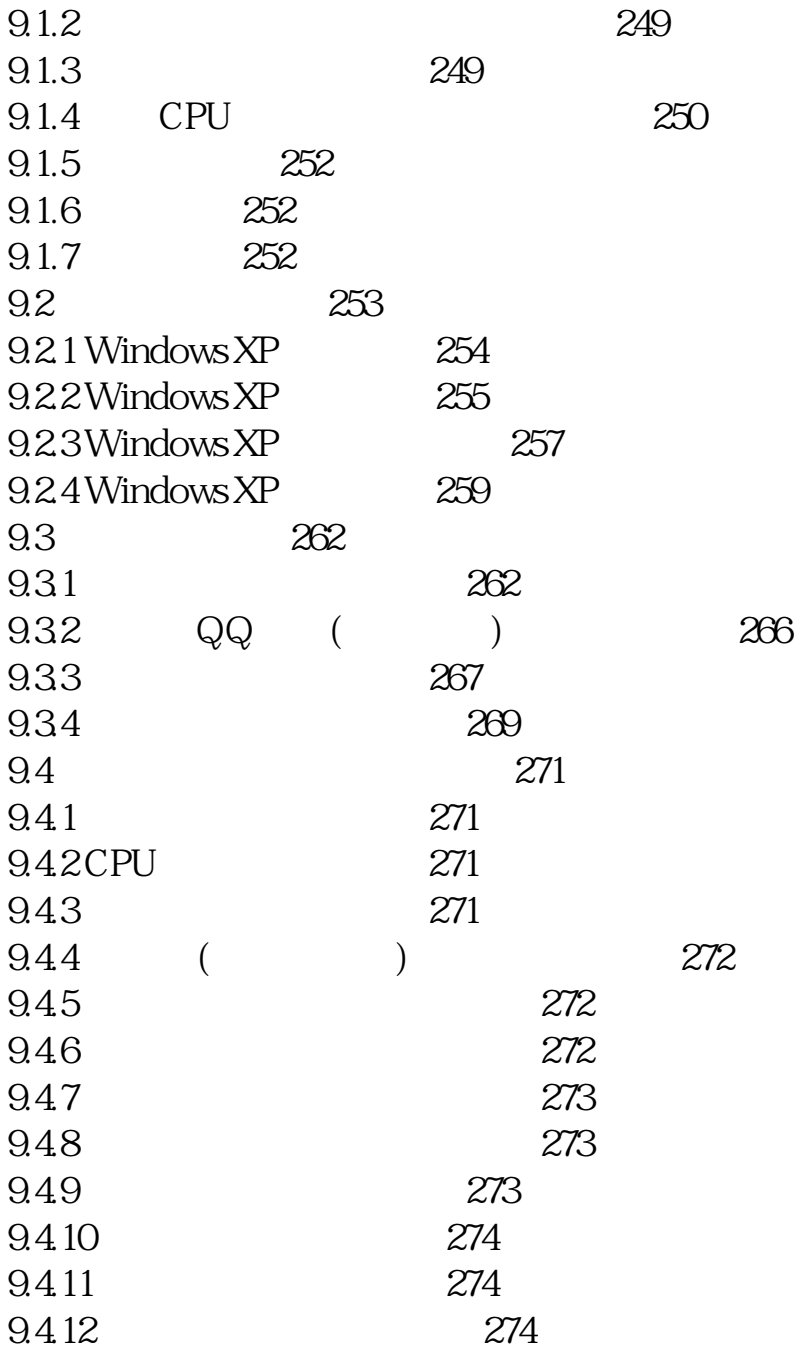

本站所提供下载的PDF图书仅提供预览和简介,请支持正版图书。 www.tushupdf.com